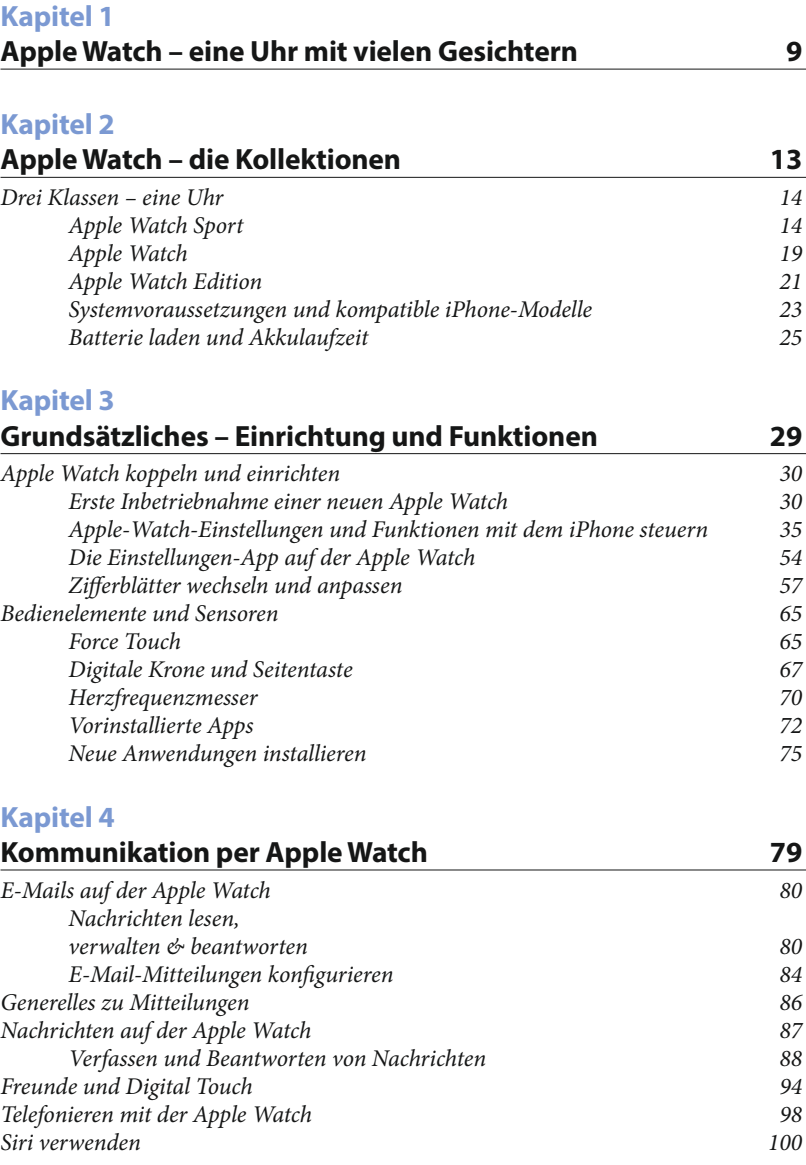

### **Kapitel 5**

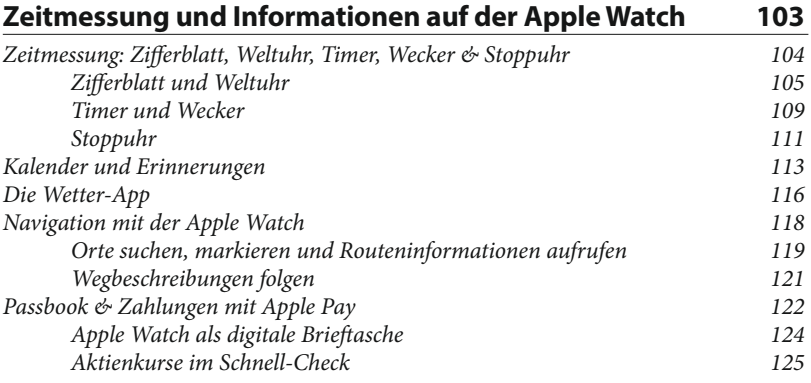

## **Kapitel 6**

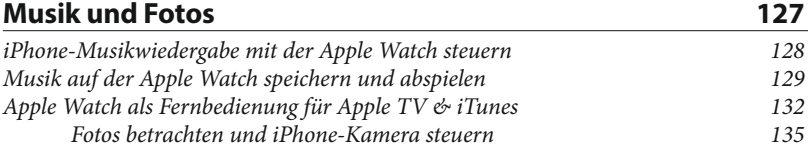

# **Kapitel 7**

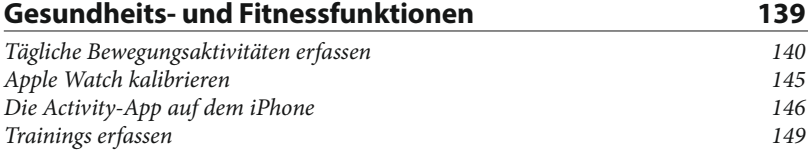

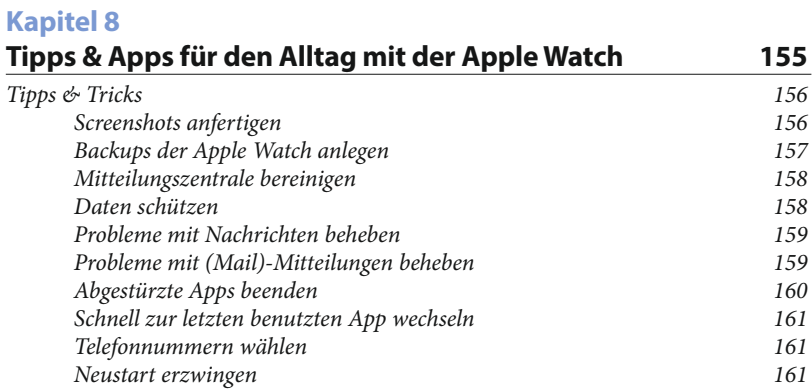

#### Inhaltsverzeichnis

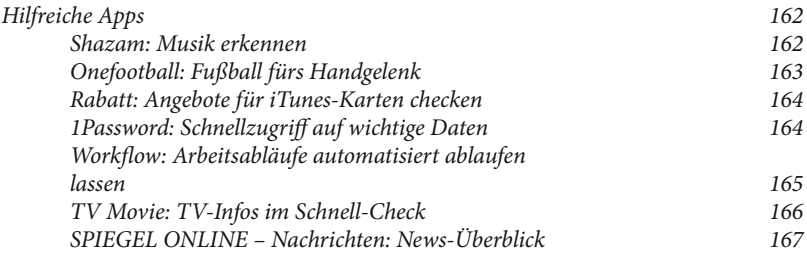

#### **Kapitel 9**

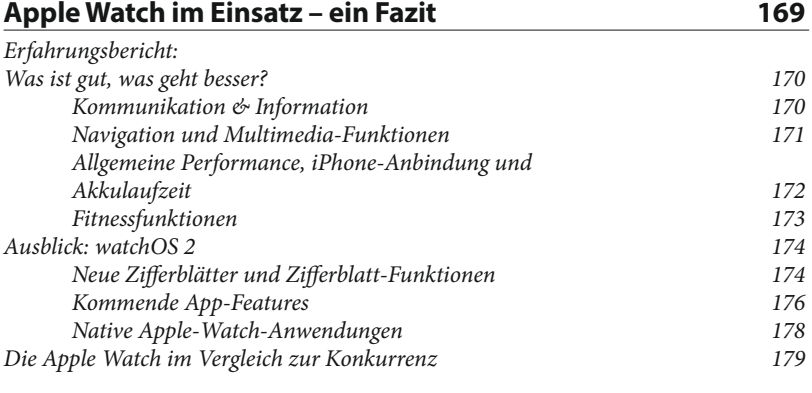

## **Index 181**